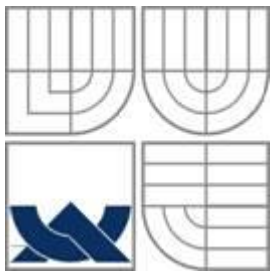

#### VYSOKÉ UČENÍ TECHNICKÉ V BRNĚ BRNO UNIVERSITY OF TECHNOLOGY

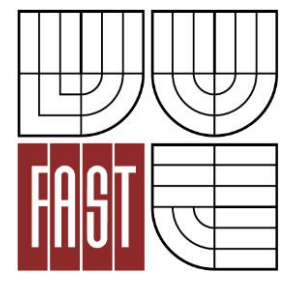

FAKULTA STAVEBNÍ Ústav geodézie

Faculty Of Civil Engineering Institute of Geodesy

### ZAMĚŘENÍ ZÁVRTŮ NA VILÉMOVICKÉ PLOŠINĚ DOCUMENTATION OF SINKHOLES IN VILEMOVICE LOCALITY

BAKALÁŘSKÁ PRÁCE BACHELOR'S THESIS

AUTHOR

AUTOR PRÁCE ONDŘEJ KROUPA

SUPERVISOR

VEDOUCÍ PRÁCE Ing. JIŘÍ VONDRÁK, Ph.D.

BRNO 2015

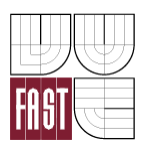

# VYSOKÉ UČENÍ TECHNICKÉ V BRNĚ FAKULTA STAVEBNÍ

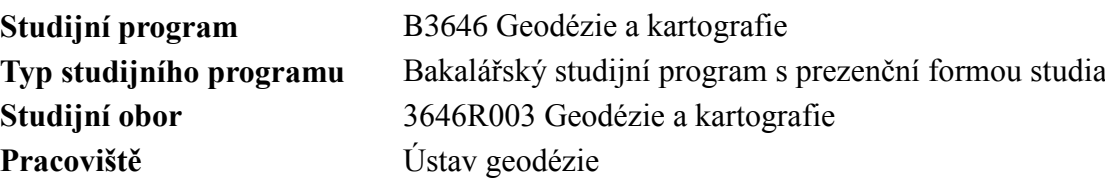

# **ZADÁNÍ BAKALÁŘSKÉ PRÁCE**

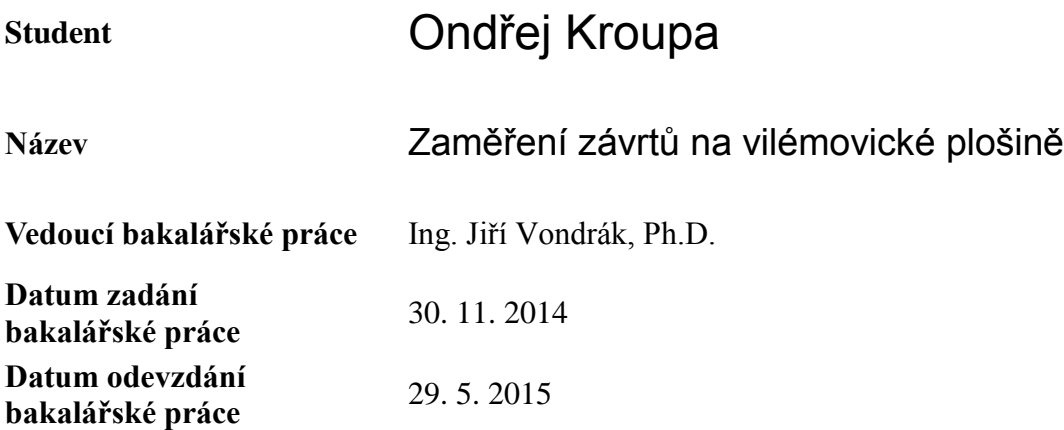

V Brně dne 30. 11. 2014

............................................. ...................................................

doc. RNDr. Miloslav Švec, CSc. Vedoucí ústavu

prof. Ing. Rostislav Drochytka, CSc., MBA Děkan Fakulty stavební VUT

#### **Podklady a literatura**

Fišer Z., Vondrák J.: Mapování II, CERM Brno, 2004 Bartoněk D.: Počítačová grafika, Brno 2000 Bartoněk D.: Vybrané kapitoly z počítačové grafiky, Brno 2002 Anderson J. M., Mikhail E. M.: Surveying, Theory and Practice, WCB McGraw - Hill, 1998 Kahmen H.: Angewandte Geodasie Vermessungs-kunde, Walter de Gruyter and Co., Berlin, 2006

#### **Zásady pro vypracování**

Síť připojte do závazných referenčních systémů prostřednictvím bodů státního bodového pole. Realizujte podrobné měření tachymetrickou metodou. Podrobně měřte závrty a jejich okolí, ostatní část lokality zaměřte orientačně ve výrazně menším měřítku. Získaná data zpracujte a na jejich základě vyhotovte tachymetrický plán. Výstupy práce připravte pro případné předání správě CHKO Moravský Kras.

#### **Struktura bakalářské/diplomové práce**

VŠKP vypracujte a rozčleňte podle dále uvedené struktury:

- 1. Textová část VŠKP zpracovaná podle Směrnice rektora "Úprava, odevzdávání, zveřejňování a uchovávání vysokoškolských kvalifikačních prací" a Směrnice děkana "Úprava, odevzdávání, zveřejňování a uchovávání vysokoškolských kvalifikačních prací na FAST VUT" (povinná součást VŠKP).
- 2. Přílohy textové části VŠKP zpracované podle Směrnice rektora "Úprava, odevzdávání, zveřejňování a uchovávání vysokoškolských kvalifikačních prací" a Směrnice děkana "Úprava, odevzdávání, zveřejňování a uchovávání vysokoškolských kvalifikačních prací na FAST VUT" (nepovinná součást VŠKP v případě, že přílohy nejsou součástí textové části VŠKP, ale textovou část doplňují).

.............................................

Ing. Jiří Vondrák, Ph.D. Vedoucí bakalářské práce

#### **Abstract**

Předmětem této bakalářské práce bylo tachymetrické zaměření lokality u obce Vilémovice. Jednalo se o polohové zaměření pole a části obce Vilémovice spolu s podrobným zaměřením vrtů. Na základě tohoto měření byla vypracována účelová mapa v měřítku 1: 1000. Pro závrty byl vyhotoven detail v měřítku 1: 500.

#### **Klíčová slova**

účelová mapa, tachymetrie, polohopis, výškopis, vrstevnice

#### **Abstract**

The main object of this bachelor thesis is area survey of locality close to Vilémovice. It was planimetric survey of field and specific locality of Vilémovice along with planimetric and altimetric survey of sinkholes. According to those surveys was made a thematical map in scale 1: 1000.For sinkholes was made detail in scale 1: 500.

#### **Keywords**

Thematical map, tacheometry, topography, altimatry, contour line

# **Bibliografická citace VŠKP**

Ondřej Kroupa *Zaměření závrtů na vilémovické plošině.* Brno, 2015. 41 s., 4s. příl. Bakalářská práce. Vysoké učení technické v Brně, Fakulta stavební, Ústav geodézie. Vedoucí práce Ing. Jiří Vondrák, Ph.D.

### **Prohlášení:**

Prohlašuji, že jsem bakalářskou práci zpracoval(a) samostatně a že jsem uvedl(a) všechny použité informační zdroje.

V Brně dne 24.4.2015

 ……………………………………………………… podpis autora

Ondřej Kroupa

#### **Poděkování:**

Rád bych poděkoval vedoucímu mé bakalářské práce Ing. Jiřímu Vondrákovi za ochotu a odborné připomínky během zpracovávání mé práce. Dále bych rád poděkoval svým spolužákům Tadeáši Černohousovi a Miroslavu Sládkovi za pomoc při měření dané lokality.

# Obsah

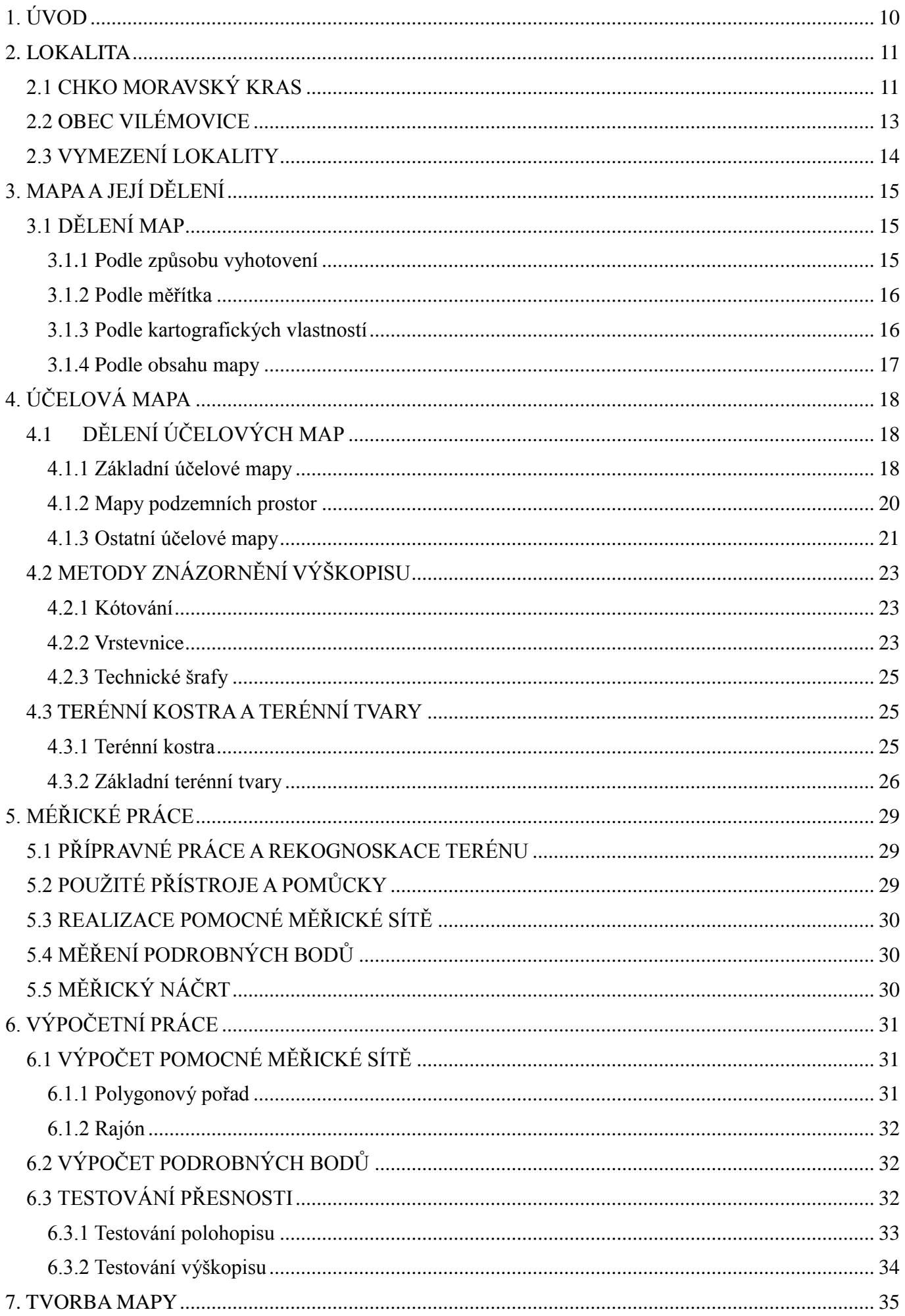

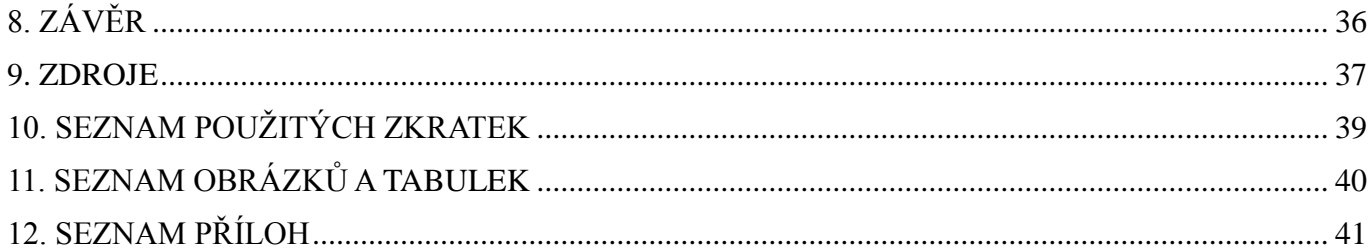

# <span id="page-9-0"></span>**1. ÚVOD**

Předmětem této bakalářské práce bylo tachymetrické zaměření lokality u obce Vilémovice a následné vypracování účelové mapy, zvlášť pro celou oblast v měřítku 1: 1000 a zvlášť pro jednotlivé závrty v měřítku 1: 500. Prvky obsahu mapy byly vyjádřeny v souladu s *ČSN 01 3411 Mapy velkých měřítek*. Velká pozornost byla věnována především zdejším závrtům, které se v dané oblasti vyskytují.

Lokalita léží v severní části Moravského krasu, západně od obce Vilémovice, a svojí plochou do této obce částečně zasahuje. Lokalita byla vymezena vedoucím bakalářské práce Ing. Jiřím Vondrákem.

Za účelem podrobného měření byla vybudována síť pomocných bodů, které byly za pomoci dvou oboustranně orientovaných a oboustranně připojených polygonových pořadů a rajonů připojeny na stávající polohové a výškové bodové pole.

Práce byla vytvářena v souladu s nařízeními a předpisy pro tvorbu účelové mapy. Měření bylo realizováno v souřadnicovém systému Jednotné trigonometrické sítě katastrálni (S-JTSK) a ve výškovém systému Balt po vyrovnáni (Bpv).

### <span id="page-10-0"></span>**2. LOKALITA**

### <span id="page-10-1"></span>**2.1 CHKO MORAVSKÝ KRAS**

Moravský kras je největším a nejvíce zkrasovělým územím České republiky. Krasová oblast zaujímá pruh devonských vápenců severně od Brna. Podoba zdejší krajiny je dána plošinami s množstvím závrtů, které oddělují hluboké kaňonovité žleby. Většina vod, která přitéká z nekrasové části Drahanské vrchoviny, mizí na hranicích vápenců v ponorech do podzemí, kde během dlouhého geologického vývoje vytvořila složité jeskynní labyrinty. Severní část Moravského krasu je odvodňována říčkou Punkvou a jejími zdrojnicemi. Nachází se zde jeskynní systém Amatérské jeskyně, který s navazujícími jeskyněmi měří téměř 35 km. To jej řadí k nejrozsáhlejším jeskyním systémům ve střední Evropě. Ve střední části Moravského krasu je hlavním jeskynním systémem 12 km dlouhé Rudické propadání - Býčí skála. Nejznámější jeskyní jižní části krasu je jeskyně Ochozská s délkou téměř 2 km. Na území Moravského krasu je dnes evidováno přes 1 100 jeskyní. Jeskyně jsou i hlavním magnetem turistického ruchu. Pro veřejnost jsou zpřístupněny jeskyně [Punkevní,](http://www.cavemk.cz/punkevni-jeskyne/) [Kateřinská,](http://www.cavemk.cz/katerinska-jeskyne/) [Balcarka,](http://www.cavemk.cz/jeskyne-balcarka/) Výpustek a Sloupsko-šošůvské s roční návštěvností cca 400 000 osob. [3]

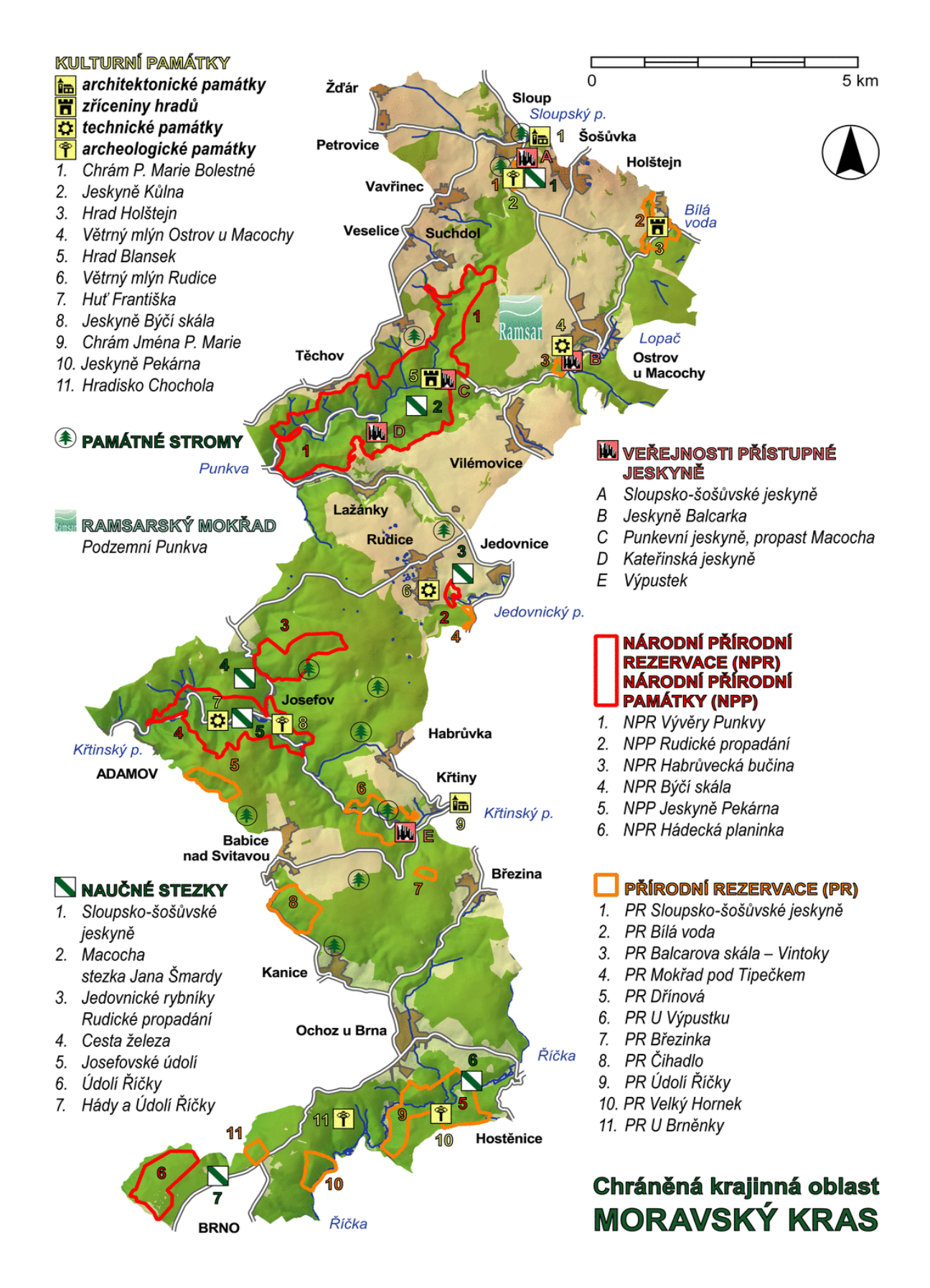

*Obr. č. 2.1 CHKO Moravský kras* [5]

### <span id="page-12-0"></span>**2.2 OBEC VILÉMOVICE**

Obec leží v CHKO Moravský kras 10km východně od Blanska a 3km severně od Jedovnic, v nadmořské výšce 497 m. Vilémovice jsou protáhlou návesní obcí. Nejstarší zmínka svědčí o tom, že kolonizačním procesem kolem roku 1267 vzniká ves s názvem Wilhelmschlag. V horní části obce, na rozcestí směrem k obci Krasová a Jedovnice je pietní místo Krchůvek, kde jsou pohřbeni zemřelí při morové ráně roku 1715. Na návsi je vystavěna kaple z roku 1725 z vděčnosti za záchranu před jmenovanou epidemií. Je zasvěcená sv. Petru z Alkantary. Náves krášlí rybníček, který se podařilo přestavět z hasičské nádrže v roce 2006. Veškerá voda se ztrácí uprostřed obce v sytému jeskyň nebo doteče maximálně na hranu Suchého žlebu. Objevuje se až v malém výtoku Punkvy v Pustém žlebu. V okolí obce je řada zajímavých krasových jevů: závrty, škrapy, jeskyně a také celosvětově známá propast Macocha, která se nachází v jejím katastru. [4]

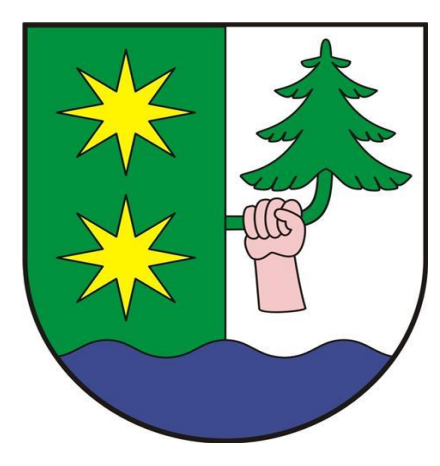

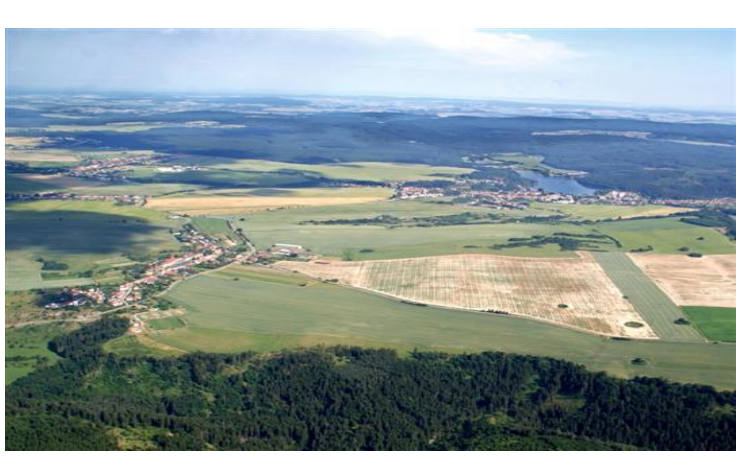

*Obr. č. 2.2 Znak obce* [4] *Obr. č. 2.3 Letecký pohled na obec Vilémovice* [4]

### <span id="page-13-0"></span>**2.3 VYMEZENÍ LOKALITY**

Zaměřovaná oblast leží na území dvou katastrálních území. Většina lokality leží v katastrálním území Vilémovice u Macochy. Západní část náleží ke katastrálnímu území Lažánky u Blanska. Severní část lokality je ohraničena lesem, zbylé strany jsou ohraničeny komunikací, která nebyla předmětem měření. Cílem měření byly smluvené závrty a jejich bezprostřední okolí. Jelikož tyto závrty leží uprostřed pole, bylo dohodnuto, že toto pole s částí obce se zaměří polohově. Na jižní část této lokality navazuje další pole se závrty, jehož zaměření provedl jiný ze studentů VUT.

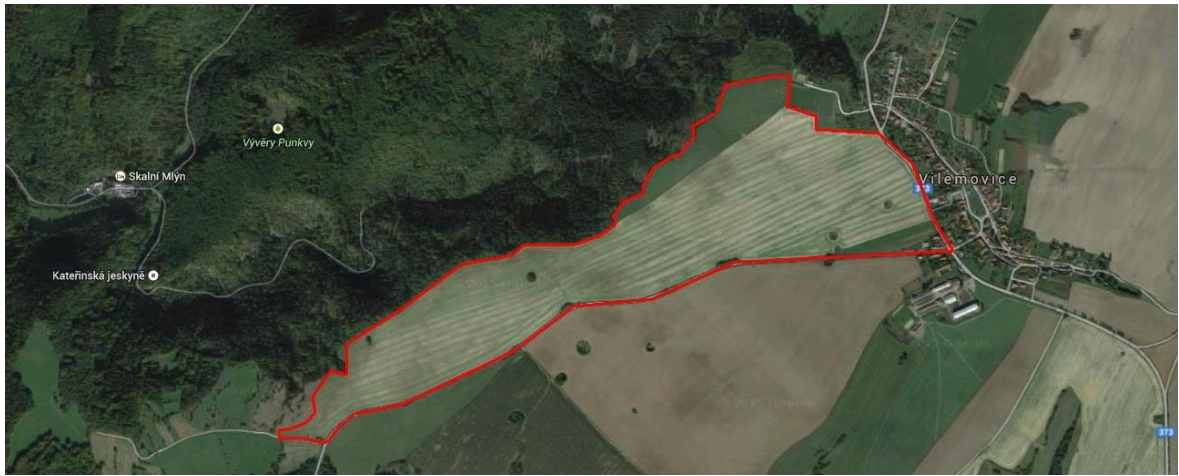

*Obr. č. 2.4 Vymezená lokalita (maps.google.cz)*

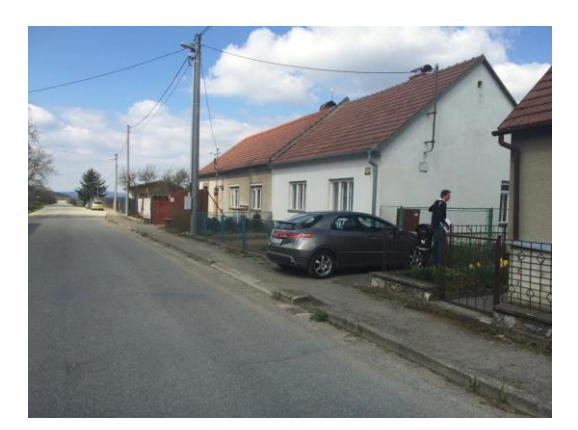

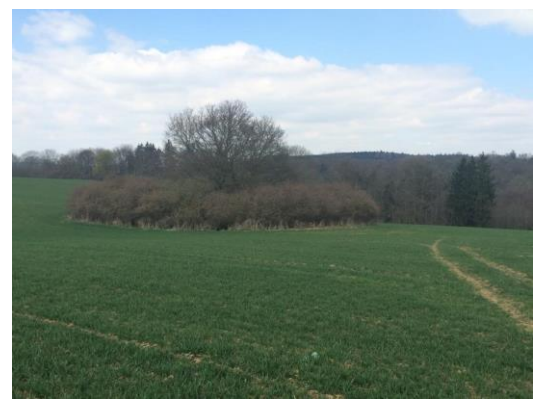

 *Obr. č. 2.5 Zastavěná část lokality Obr. č. 2.6 Pohled na zarostlý závrt*

# <span id="page-14-0"></span>**3. MAPA A JEJÍ DĚLENÍ**

"Mapa je zmenšený, generalizovaný, konvenční obraz Země, kosmu, nebo kosmických těles a jejich částí převedený do roviny pomocí matematicky definovaných vztahů. Zobrazuje v závislosti na daném účelu polohu, stav a vztahy přírodních, sociálněekonomických a technických objektů a jevů, které jsou vyjádřeny vizuálně znakovým systémem." [1]

### <span id="page-14-1"></span>**3.1 DĚLENÍ MAP**

Při klasifikaci mapových děl uvažujeme široké spektrum hledisek, podle nichž by bylo možné jednotlivé druhy map zařadit do různých skupin, mající určité technické, či užitné vlastnosti, nebo vyjadřují komu především slouží apod. Pro potřeby mapování se dělí mapy podle čtyř základních hledisek. [1]

#### <span id="page-14-2"></span>**3.1.1 Podle způsobu vyhotovení**

#### *Mapy původní (originální)*

Vznikají zpracováním dat, naměřenými přímo v terénu. Sběr dat se provádí metodami geodetickými, fotogrametrickými případně metodami GPS. Příkladem původních map mohou být: mapa stabilního katastru, katastrální mapa vyhotovená podle Návodu A, THM, SMH-5, ZMVM, DKM vyhotovená při obnově katastrálního operátu novým mapováním a dále řada různých typů účelových map. [1]

#### *Mapy odvozené*

Vznikají na podkladě map původních metodami fotomechanickými. Bývají zpravidla v menších měřítkách s redukcí obsahu a případnou generalizací. Odvozené mapy se můžou vytvářet i z map již dříve odvozených a to jejich montáží a úpravou obsahové náplně. Typickým představitelem odvozené mapy velkého měřítka je SMO-5. [1]

#### *Mapy částečně odvozené*

"Vznikají kombinací výše uvedených způsobů. Může se jednat např. o doplnění výškopisu do mapy velkého měřítka, jejíž polohopisná kresba již existuje." [1]

#### <span id="page-15-0"></span>**3.1.2 Podle měřítka**

Klasifikace podle měřítka se prakticky ustálila na dvou hlediscích:

#### *Technicko-inženýrské hledisko*

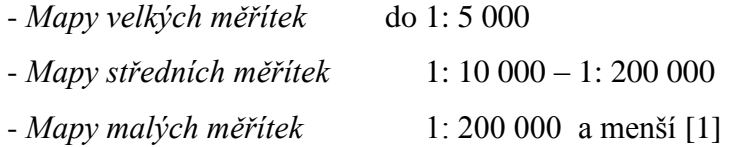

#### *Obecně-kartografické hledisko*

- *Topometrické* do měřítka 1: 5 000. u nichž je zobrazení prvků provedeno s minimální generalizací a s maximální mírou podrobnosti. Typickou vlastností je vysoká kartometrická přesnost. [1]

- *Podrobně topografické* s rozsahem měřítkové škály od 1: 10 000 do 1: 50 000. Tyto mapy ještě zobrazují značné množství detailních prvků, ale používá se zde mírný stupeň kartografické generalizace. [1]

- *Přehledně topografické* s měřítky 1: 100 000 až 1: 200 000. S ohledem na měřítko dochází k daleko vyššímu stupni generalizace se současnou aplikací tzv. kartografické abstrakce. [1]

- *Topografickochorografické* mají měřítka od 1: 200 000 po 1: 1 000 000. Spolu s další, poslední skupinou map, chorografickými mapami s měřítky menšími než 1: 1 000 000, obsahují pouze podstatné prvky a jejich zobecněné globální vztahy. [1]

#### <span id="page-15-1"></span>**3.1.3 Podle kartografických vlastností**

Hledisko pro klasifikaci map se týká vlastností kartografického zobrazení s přihlédnutím k tomu, který ze tří geometrických mapových prvků (úhel, délka a plocha) se nezkresluje, nebo se zkresluje jen v minimální míře. [1]

#### *Mapy konformní*

Úhel odměřený kdekoliv na mapě odpovídá úhlu, který bychom naměřili na odpovídající bod v terénu. [1]

#### *Mapy ekvidistantní*

Lze v nich odměřit délku, kterou bychom po vynásobení měřítkovým číslem získali přímým měřením v terénu. Toto tvrzení platí pouze pro délky v mapě, jejichž azimut odpovídá typu zobrazení. [1]

#### *Mapy ekvivalentní*

Mají podobný charakter, jako mapy konformní a můžeme na nich prakticky určit odpovídající výměry částí zemského povrchu v kterémkoliv místě mapy. [1]

#### *Mapy vyrovnávací*

Díky skutečnosti, že mají eliminováno částečně zkreslení jednoho z prvků, ale na úkor prvku jiného, jsou z kartometrického hlediska málo použitelné. Uvedené mapy by musely být doplněny přiloženou průsvitkou s vyznačením ekvideformát délkového, úhlového případně plošného zkreslení. [1]

#### <span id="page-16-0"></span>**3.1.4 Podle obsahu mapy**

#### *Mapy polohopisné*

Obsahují pouze polohopisnou složku mapy. Typickým příkladem je mapa stabilního katastru, nebo ZMVM bez doplnění výškopisem, či katastrální mapa. [1]

#### *Mapy polohopisné a výškopisné*

Jsou kompozicí prakticky všech tří základních prvků mapy – polohopisu, výškopisu a popisu. Příkladem jsou THM, ZMVM doplněná výškopisem, topografické mapy středních a malých měřítek. [1]

#### *Mapy pouze s výškopisem*

Tvoří se hlavně jako příložné mapy k mapám polohopisným. Např. k bývalým katastrálním mapám se v případě potřeby zpracovávaly tzv. výškopisné příložky a soukopií těchto dvou materiálů vznikla katastrální mapa s výškopisem, sloužící speciálně pro projekční nebo jiné technické účely. [1]

# <span id="page-17-0"></span>**4. ÚČELOVÁ MAPA**

Účelová mapa je vždy mapa velkého měřítka. Kromě základních prvků obsahuje také zákres dalších jevů a objektů na povrchu, pod povrchem a nad povrchem země podle účelu, pro který vznikla. Účelové mapy se využívají pro plánovací, projektové, provozní, evidenční, dokumentační a jiné účely. Tyto mapy vznikají přímým měřením, případně přepracováním nebo částečným odvozením ze stávajících map. [1]

# <span id="page-17-1"></span>**4.1 DĚLENÍ ÚČELOVÝCH MAP**

#### <span id="page-17-2"></span>**4.1.1 Základní účelové mapy**

#### *Technická mapa města (TMM)*

Mapové podklady velkého měřítka (katastrální mapy) měst, neposkytují potřebné informace o poloze nadzemních a podzemních vedení a dalších zařízení komunikačních prostorů, které jsou rozhodující pro urbanistické a projekční řešení výstavby a rekonstrukce města. Z toho důvodu vznikají účelové mapy měst, jejichž měřítku měřítko je nejčastěji 1: 500, ale je možné užít i jiné měřítko na základě hustoty zástavby a tematického obsahu. Výškopis TMM je zobrazen pomocí vrstevnic, kótovanými body a technickými šrafami. Popis TMM uvnitř mapového rámu je obohacen o orientační a popisná čísla domů, o technické parametry jednotlivých druhů vedení a o název a způsob využití budov (kino, divadlo, restaurace, apod.). [1]

#### *Základní mapa závodu (ZMZ)*

ZMZ je vyhotovována pro provozní, plánovací, projekční a evidenční účely velkých i větších průmyslových celků. Prvky polohopisu jsou stavební objekty, dopravní zařízení a objekty, podzemní a nadzemní prostory a objekty, a vodohospodářské objekty. Měřítko se volí na základě hustoty polohopisných prvků v rozmezí 1: 200 až 1: 1000. Výškopis tvoří nadmořské výšky významných bodů polohopisu, charakteristické body terénu a terénní reliéf vyjádřený vrstevnicemi a technickými šrafami. Popisné prvky jsou zde obohaceny o název mapy, závodu apod. [1]

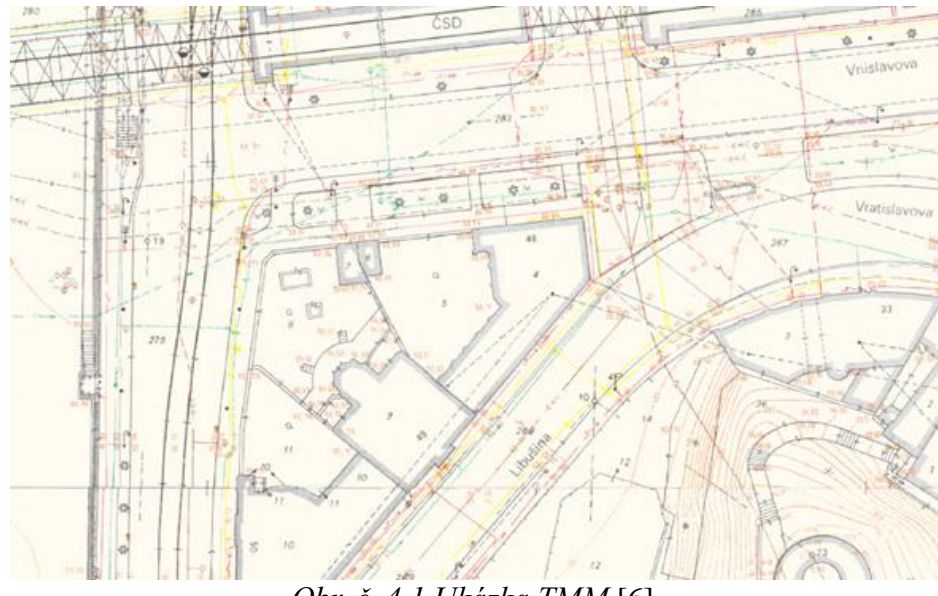

*Obr. č. 4.1 Ukázka TMM* [6]

#### *Základní mapa dálnice (ZMD)*

Tato speciální mapa se systematicky zpracovává v průběhu stavby dálnice a slouží výstavbě, dokumentaci a údržbě stavby. Hlavní mapa se vyhotovuje v měřítku 1: 1000 ve 3. třídě přesnosti. Druhou mapou je mapa příložná, k jejíž tvorbě se přistoupí v případě, že není možné objektivně a přehledně zobrazit kresbu v hlavní mapě. Její zpracování odpovídá 2. třídě přesnosti a nejčastější měřítko je 1: 500 případně 1: 200. Polohopis obsahuje, mimo dálnice samotné, také veškeré okolní objekty. Výškopis je tvořen příčnými řezy dálnice. Popis obsahuje i název mapy a číslo dálnice. [1]

#### *Základní mapa letiště (ZML)*

V této mapě jsou zobrazeny areály letišť spolu s okolními stavbami a zařízeními. Tato účelova mapa je vytvářena jak pro správu a údržbu letišť, tak pro potřeby provozu na civilních a dopravních letištích. Tak jako při tvorbě mapy dálnice jsou vyhotovovány dvě mapy: hlavní a příložná – viz ZMD. Obsahem polohopisu jsou stavební objekty, dopravní zařízení, hranice správních celků, ochranných pásem apod. Pomocí vrstevnic, kót a technických šraf se do mapy zobrazí výškopis v rozsahu 150 m na obě strany od vzletové dráhy. [1]

#### *Jednotná železniční mapa (JŽM)*

JŽM se zhotovuje pro správu, údržbu a potřeby železničního provozu. Přesnost těchto map je zpravidla definována 3. třídou přesnosti. Ve výjimečných a opodstatněných

případech je mapa vyhotovena tak, aby přesnost odpovídala 2. resp. 4. třídě přesnosti. Hlavní mapa je nejčastěji v měřítku 1: 1000 eventuelně 1: 500 ve stanicích. Mapa příložná je vyhotovena v rozměrech hlavní mapy, ale ve dvojnásobném měřítku. Speciální mapa je vyhotovena v případě, že by mohlo dojít k nepřehlednosti. Jsou zde zobrazeny inženýrské sítě, speciální nařízení ČD apod. Výškopis je vyjádřen pomocí vrstevnic, výškových kót a šraf. Kromě názvu a označení druhu mapy je zde také popis spádu tratě a důležité údaje ČD. [1]

#### <span id="page-19-0"></span>**4.1.2 Mapy podzemních prostor**

Podzemními prostorami jsou jeskyně, podzemní chodby a průchozí objekty. Výjimku tvoří metra, báňské podzemní objekty a tunely. Měřítko je závislé na hustotě a prostorových rozměrech podzemních prostor, zpravidla je voleno měřítko 1: 500. Zaměření se provádí ve 2. případně 3. třídě přesnosti. Prvky polohopisu jsou tvořeny průměty vnitřního obvodu stěn do určité vodorovné nebo šikmé roviny. Obsahem polohopisu jsou také vstupy do podzemních prostor, větrací šachty, schodiště, potrubí, elektrická vedení a v neposlední řadě také rozhraní druhů materiálů použitých v průběhu výstavby. Výškopis je tvořen nadmořskými výškami vybraných bodů polohopisu, relativním bodem nejvyššího místa stropu a příčnými řezy. Nalezneme zde také čáru, která znázorňuje zatopení podzemních prostor. [1]

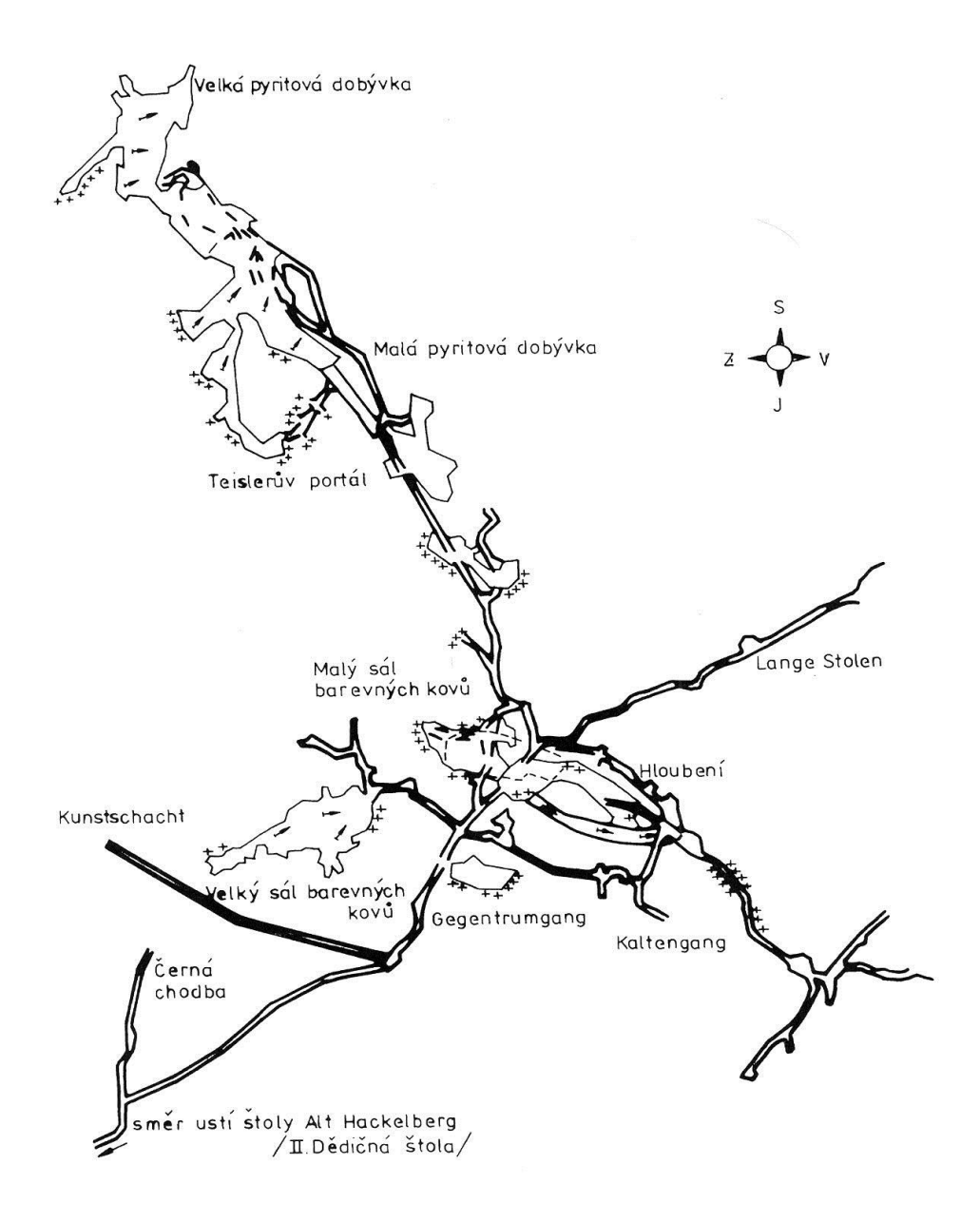

*Obr. č. 4.2 Ukázka mapy podzemních prostor* [7]

### <span id="page-20-0"></span>**4.1.3 Ostatní účelové mapy**

#### *Mapové podklady pro projektování staveb*

Tyto účelové mapy se vyhotovují jednak v předepsaných polohových a výškových systémech, ale také v místních soustavách. Vznikají buď přímým měřením, nebo jeho kombinací s využitelnými podklady. Přesnost je spolu s měřítkem závislá na požadavcích projektanta. Třída přesnosti se pohybuje mezi 2 do 4 a měřítko v od 1: 250 do 1: 1000. Obsah polohopisu a výškopisu je totožný s technickou mapou města – viz TMM. [1]

#### *Mapy sídlišť*

Mapy sídlišť slouží pro údržbu a rekonstrukci sídlišť, jejich správu a provoz. Vyhotovuje se v měřítku 1: 500 nebo 1: 1000 a ve 3. třídě přesnosti. Mapy tohoto typu vznikají v průběhu celé výstavby. Polohopis i výškopis je totožný s TMM. Je pouze rozšířen o počty podlaží jednotlivých domů. [1]

#### *Mapy v lesním hospodářství*

Lesnické mapy jsou na území našeho státu vyhotovovány již od 15. století. Základním mapovým dílem všech účelových lesnických map je Základní lesnická mapa, která vzniká geodetickým měřením nebo fotogrametrickým vyhodnocením v měřítku 1: 5000. Na podkladě ZLM vzniká mapa hospodářská. Obsahuje veškeré lesní hospodářství k datu platnosti mapy. Jejím zmenšením do měřítka 1: 1000 vznikne tzv. mapa obrysová. Na jejím podkladě vzniká celá řada dalších mapových děl. [1]

#### *Mapy nemovitých kulturních památek*

Tyty mapy zobrazují polohu, tvar, rozměr a stavební hmoty zobrazovaných objektů. Výsledkem jsou mapy objektů s přilehlým územím a dokumentační výkres objektů v měřítkách od 1: 200 do 1: 500. Vyjímečně je možné použít i menší měřítkový koeficient. Spolu s měřítkem je dána i třída přesnosti 1 až 3. Podle podmínek a přání objednatele mohou být vyhotovovány i v místních souřadnicových a výškových systémech. Dokumentační výkresy se doplňují kótami, zobrazujícími přesné rozměry objektů. [1]

#### *Dokumentace skutečného provedení stavby*

Takováto dokumentace musí být vyhotovena tak, aby ji bylo možno využít pro kolaudační řízení a uvedení stavby do provozu. Geodetická část dokumentace se vyhotovuje v S-JTSK a Bpv ve 2. nebo 3. třídě přesnosti. Měřítka volíme v rozmezí 1: 500 až 1: 2000 v závislosti na druhu stavby tak, aby byla zaručena přehlednost a čielnost mapy. Polohopisný obsah je shodný s TMM. To samé paltí i o výškopisné složce. Jde-li o rozsáhlý stavební komplex, jsou každý rok vyhotovovány také etapové dokumentace, shrnující dosavadní průběh. [1]

#### *Mapy pozemkových úprav*

Tyto mapy se vyhotovují pro komplexní pozemkové úpravy. Jsou zde uvedena vlastnická práva a věcná břemena k pozemkům. Přesnost těchto mapových děl odpovídá 3. třídě přesnosti a jsou využity zejména jako podklad pro obnovu katastrálního operátu. [1]

### <span id="page-22-0"></span>**4.2 METODY ZNÁZORNĚNÍ VÝŠKOPISU**

Výškopis je grafické vyjádření zemského povrchu na mapě vrstevnicemi, výškovými kótami a technickými šrafami. Ke grafickému vyjádření výškových poměrů je nutné znát polohu a výšku podrobných bodů výškopisu. Výběru těchto bodů musí vhodně charakterizovat tvar a průběh terénní plochy. Množství zvolených bodů musí odpovídat měřítku požadovaného výškopisného plánu a členitosti terénu. [16]

#### <span id="page-22-1"></span>**4.2.1 Kótování**

Informace o výškových poměrech v mapě jsou zprostředkovány uvedením absolutní nebo relativní výšky – kóty – bodu. Absolutní výška  $v_A$  bodu A je svislá vzdálenost mezi hladinovou plochou bodu A, neboli skutečným horizontem bodu A a nulovou hladinovou plochou, neboli nulovým horizontem. Relativní výška, čili relativní převýšení v<sub>AB</sub> bodů A a B je svislá vzdálenost skutečných horizontů bodů A a B :  $v_{AB} = v_B - v_A$ . Relativní výška je tedy rovna rozdílu absolutních hodnot výšek obou bodů a nazýváme ji též výškovým rozdílem. Kóty se umisťují na význačných bodech terénu a číselný údaj poskytuje rychlou a přesnou informaci o výšce terénu. Kótováním se ovšem nezíská představa o plasticitě terénu. [1]

#### <span id="page-22-2"></span>**4.2.2 Vrstevnice**

Jedná se o svislé průměty průsečnic terénního reliéfu s vodorovnými rovinami, které mají pravidelný reozestup od nulové nadmořské výšky. Jsou to tedy čáry, spojující body o stejné nadmořské výšce. Rozestup mezi vodorovnými rovinami se nazývá interval. Pro jeho volbu se klade požadavek, aby minimální rozestup vrstevnic na mapě byl 0,2 – 0,3 mm, aby bylo možno vrstevnice vykreslit nebo vyrýt v celém průběhu a nedošlo k jejich splynutí. Pro každou mapu se stanoví nejprve základní interval vrstevnic. Pro měřítka 1: 5 000 a větší se volí interval i= 1m. Pro měřítka 1: 10 000 a menší se interval určí vzorcem i= M/5 000, kde M je měřítkový faktor. Na mapách v měřítku 1: 500 až 1: 5 000 se vrstevnice nekreslí přes stavby, strmé svahy, skály, přes šrafované plochy nebo mezi hranicemi vodní plochy. Kótování vrstevnic usnadňuje určení výšek vrstevnic na mapě. Kóty se umisťují rozptýleně po celé ploše mapy do přerušených vrstevnic tak, aby číslice byly vždy orientovány hlavou proti svahu. Kótují se zpravidla zesílené vrstevncie. [1]

#### *Typy vrstevnic*

- *základní vrstevnice* jsou určeny vhodně zvoleným základním intervalem (obvykle i=1m), kresleny jsou plnou souvislou hnědou čarou o tloušce 0,18mm. [1], [2]

- *zdůrazněné vrstevnice* se vykreslí v celém svém průběhu silnější čarou. Obvykle se volí pětinásobek základního intervalu. Zdůrazněné vrstevnice jsou kresleny plnou hnědou čarou o tloušce 0,35mm. [1], [2]

- *doplňkové vrstevnice* se vykreslují v plochém terénu nebo u vrcholových tvarů, kde základní interval je příliš velký. Vykreslují se v polovičním nebo čtvrtinovém intervalu. Kreslí se čárkovanou hnědou čarou o tloušce 0,18mm. [1], [2]

- *pomocné vrstevnice* slouží jen pro orientaci. Používají se v místech, kde je věrohodnost vrstevnic časově značně omezená, protože v území dochází poměrně rychle k podstatným změnám (povrchové lomy, sesuvná území, apod.). Kreslí se hnědou čárkovanou (2mm čárka, 1mm mezera) čarou o tloušce 0,18mm. [1], [2]

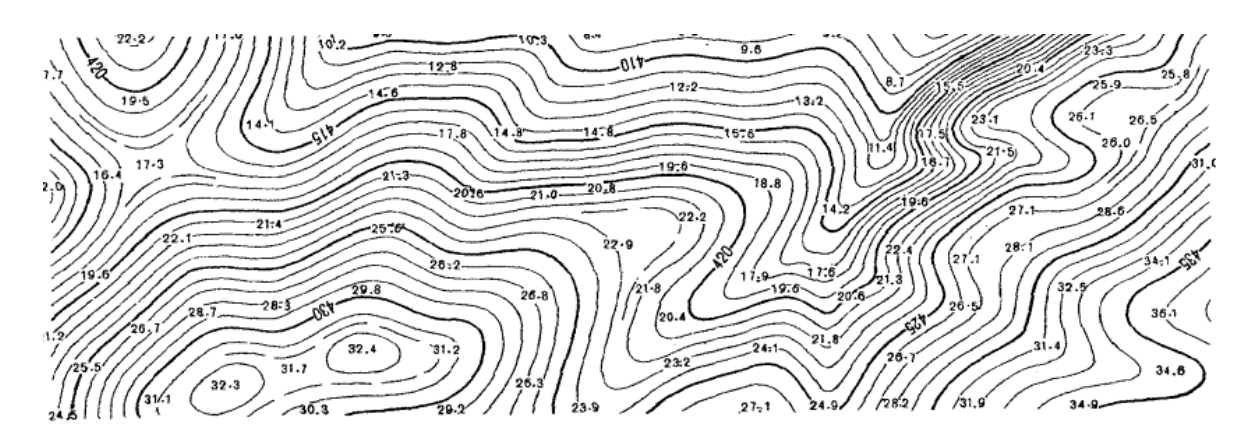

*Obr. č. 4.3 Ukázka vrstevnic* [9]

#### <span id="page-24-0"></span>**4.2.3 Technické šrafy**

Využívají se při prudkém sklonu terénu, kde jsou patrné hrany. Nahrazují vrstevnice v místech, kde není zaručena čitelnost mapy. Jde o střídavé delší a kratší čárky ve směru spádu. [1]

# <span id="page-24-1"></span>**4.3 TERÉNNÍ KOSTRA A TERÉNNÍ TVARY**

#### <span id="page-24-2"></span>**4.3.1 Terénní kostra**

Je tvořena prostorovými čarami, na nichž se stýkají dílčí terénní plochy. Mezi tyto čáry patří:

#### *Hřbetnice*

Je to čára na styku dvou přilehlých svahů téhož hřbetu nebo hřebene. Je spojnicí relativně nejvyšších bodů vypuklé terénní plochy. [1]

#### *Údolnice*

Jde o čáru ve směru spádu, spojující bod v nejnížších místeh údolí. Údolnice určuje směr vodního toku a má vždy menší spád než přilehlé svahy. [1]

#### *Terénní hrana*

Představuje styk dvou různě skloněných dílčích částí terénní plochy. Spojuje místa, kde se výrazně mění sklonové poměry. Vrstevnice se na hranách lomý. [1]

#### *Tvarové čáry*

Jsou to prostorové křivky, ohraničující vodorovnou nebo mírně skloněnou část některého terénního tvaru. Jsou to průsečnice jednotlivých dílčích ploch rozdílného sklonu v celkové ploše svahu. [1]

#### *Spádnice*

Čára vybíhající na obě strany ze hřbetnice ve směru největšího spádu na úbočích. Udává směr tekoucí vody. [1]

#### *Úpatnice*

Je to zřetelná terénní čára, procházející místy, kde svah přechází do roviny, anebo do mírně skloněného dna údolí. [1]

#### *Horizontála*

Jde o pomocnou čáru, která představuje průsečnici hladiny , tj. vrstevné roviny s terénem. [1]

#### <span id="page-25-0"></span>**4.3.2 Základní terénní tvary**

#### *Tvary na vrcholové části vyvýšeniny*

- *Vrcholový hřbet* je protáhlý vypuklý terénní tvar se zaoblenou vrcholovou částí. Pokud jsou dílčí plochy podél stykové čáry velmi mírně skloněny, jedná se o vodorovný hřbet klenutý. Skalnatý hřbet s ostrými hranami se nazývá *hřeben.* [1] *- Sedlo* je nejnižší plocha mezi dvěma terénními tvary na vrcholové části vyvýšeniny. Stýkají se v něm dvě hřbetnice a dvě údolnice. Nejnižším bodem je vrchol sedla. [1]

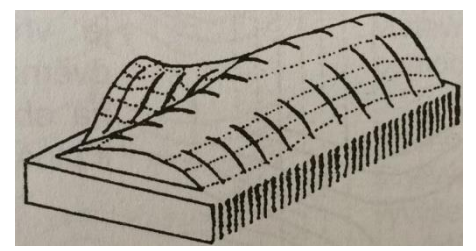

*Obr. č. 4.4 Vrcholový hřbet* [1] *Obr. č. 4.5 Sedlo* [1]

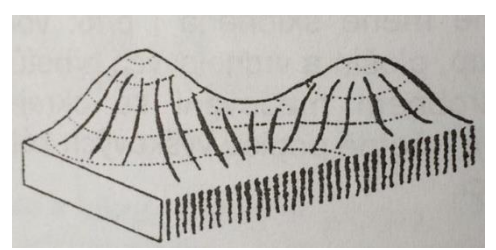

#### *Vypuklé tvary na úbočí*

- *Svahový hřbet* je protáhlý vyvýšený útvar na úbočí probíhající obvykle ve směru spádu úbočí mezi dvěma údolími. Je vedlejším tvarem odbočujícím z hlavního hřbetu. Podle tvaru hřbetní plochy rozeznáváme svahový hřbet široký, normální, úzký a ostrý. [1]

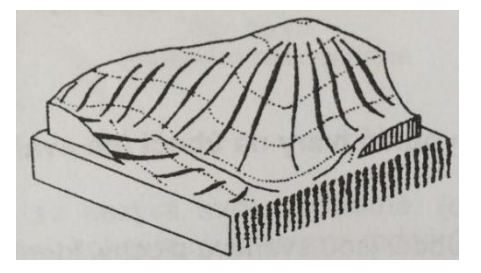

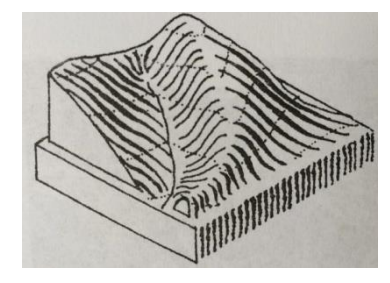

#### *Vyhloubené tvary na úbočí*

- *Úžlabí* je mušlovitá prohlubeň mezi dvěma svahovými hřbety, kde obvykle pramení horské bystřiny. V nejvyšších polohách vyvýšenin je úžlabí často široké, ve směru údolnice se postupně zužuje. [1]

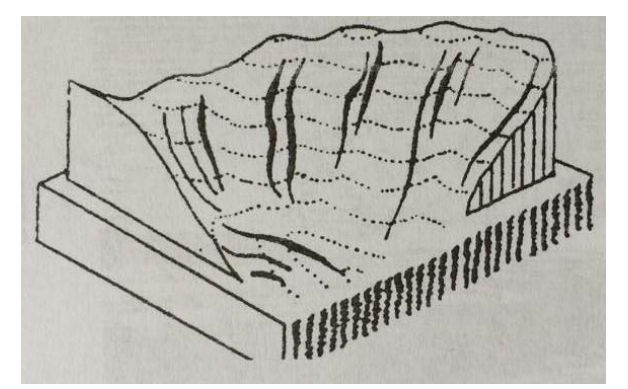

*Obr. č. 4.8 Úžlabí* [1]

#### *Tvary údolní*

- *Údolí* je protáhlý vyhloubený terénní tvar vytvořený okolními svahy. Rozlišuje se údolí hlavní a vedlejší. Dohromady tvoří sběrnou srážkovou oblast okolí. Hlavní údolí mívá vyšší svahy a vedlejší údolí se k němu obvykle připojuje pod úhlem menším než 90°. Společným znakem je velká délka a relativně malý spád dna vzhledem ke spádu jeho bočních svahů. [1]

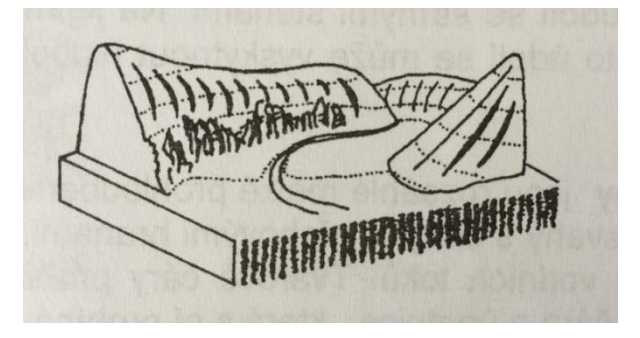

*Obr. č. 4.9 Údolí* [1]

#### *Tvary nepravidelné*

- *Závrt* je uzavřená sníženina v krasových horninách (vápenec, dolomit, sádrovec, kamenná sůl) nebo na povrchu jejich zvětralinových a sedimentárních plášťů. Sníženina má nejčastěji kruhový, oválný či protáhlý tvar. Závrty však mouhou mít

i nepravidelný půdorys a nálevkovitý, válcovitý nebo miskovitý tvar. Závrt je jedním z nejtypičtějších povrchových krasových tvarů. Jde nejčastěji o sníženiny dosahující průměru od několika metrů do jednoho kilometru a hloubce od jednoho metru až po hluboké závrty hlubší než 100 metrů. [10]

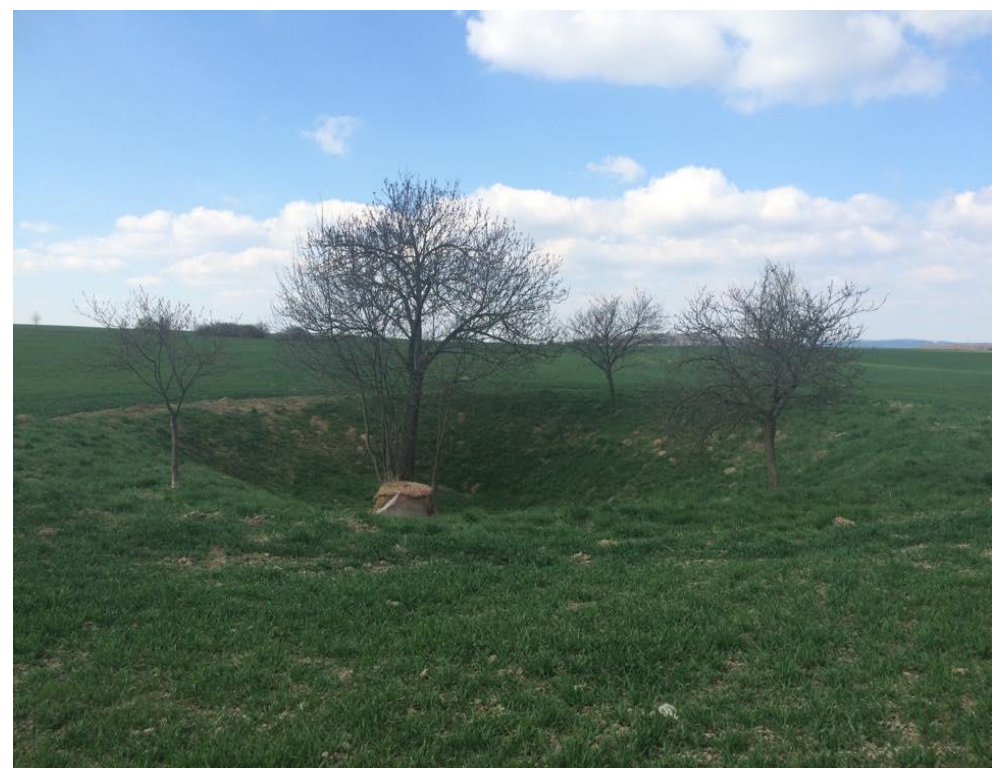

*Obr. č. 4.10 Závrt v dané lokalitě*

# <span id="page-28-0"></span>**5. MÉŘICKÉ PRÁCE**

# <span id="page-28-1"></span>**5.1 PŘÍPRAVNÉ PRÁCE A REKOGNOSKACE TERÉNU**

Přípravné práce zahrnovali shromáždění veškerých potřebných podkladů. V okolí dané lokality se nacházelo bodové pole, které bylo dané několika zhušťovacími body a body PPBP, na které se bylo možné připojit. Tyto podklady byly vyhledány na Geoportálu ČÚZK při nahlížení do databáze bodových polí České republiky.

Před započetím samotných měřických prací byla provedena rekognoskace terénu, během které je možnost, podrobně se seznámit s danou lokalitou.

# <span id="page-28-2"></span>**5.2 POUŽITÉ PŘÍSTROJE A POMŮCKY**

- Totální stanice Topcon GPT-3003N, v.č. 4D0511
- Stativ
- Ocelové pásmo na vidlici
- Odrazný hranol + tyč  $2x$
- Sekera, mačeta, reflexní vesta, kolíky, goedetické hřeby, vysílačky

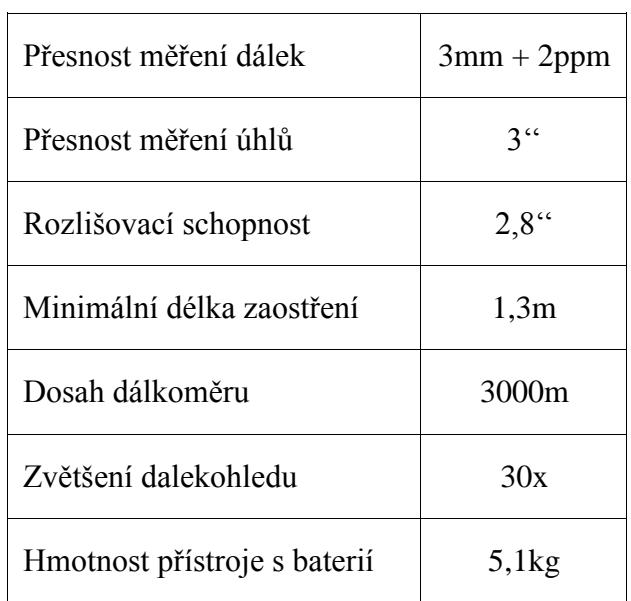

#### **Totální stanice Topcon GPT-3003N**

 *Tab. č. 1 Parametry totální stanice* [16] *Obr. č. 5.1 Topcon GPT-3003N* [12]

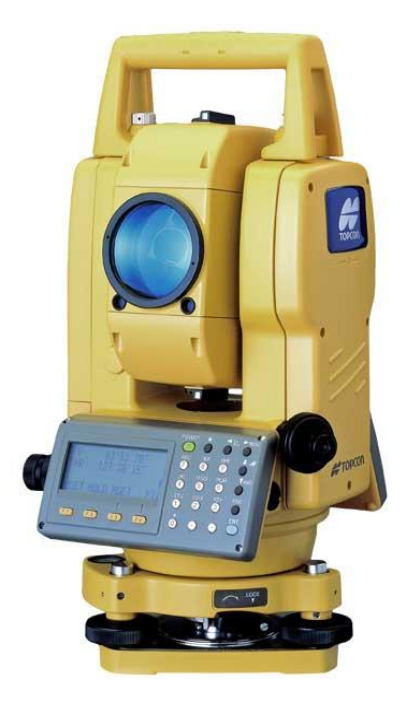

### <span id="page-29-0"></span>**5.3 REALIZACE POMOCNÉ MĚŘICKÉ SÍTĚ**

Pro tvorbu PMS bylo využito Pokynu pro tvorbu účelové mapy a také Návodu pro OKO. PMS tvoří 19 bodů, které byly pomocí polygonů a rajonů napojeny na stávající bodové pole. Body byly stabilizovány dřevěnými kolíky a geodetickýchmi hřeby. PMS byla měřena současně s měřením podrobných bodů.

### <span id="page-29-1"></span>**5.4 MĚŘENÍ PODROBNÝCH BODŮ**

Měřické práce probíhaly na podzim roku 2013. Pro měření podrobných bodů byla zvolena tachymterická metoda V případě podrobných bodů, které nebyly ze stanovisekvidět, byla užita metoda konstrukčních oměrných. Tachymetrická metoda určuje zároveň polohu a výšku bodu. Poloha a výška jednotlivých bodů je získána naměřením polárních souřadnic (tj. vodorovný úhel, svislý úhel a šikmá délka) ze stanoviska k jednotlivým bodům. [21]

Podrobné body byly voleny vhodně vzhledem k měřítku 1: 1000. V okolí závrtů byla hustota bodů volena vyšší tak, aby odpovídala měřítku 1: 500. Spolu s podrobnými body byly zaměřovány také terénní tvary, rozhraní kultur a cest, budovy, dopravní značky, informační tabule, hrany a dna závrtů a průběh inženýrských sítí. Celkem bylo zaměřeno přibližně 1300 bodů, z toho některé body byly zaměřeny dvakrát. Tyto body byly využity jako identické body pro testování přesnosti.

# <span id="page-29-2"></span>**5.5 MĚŘICKÝ NÁČRT**

Během měřických prací byl v terénu veden měřický náčrt v nespecifikovaném měřítku. Do náčrtu byly zaznačovány podrobné a pomocné měřické body od čísla. V náčrtu se zakreslovali veškeré budovy, ploty, inženýrské sítě, chodníky a rozhraní kultur. Po ukončení prací v terénu byl náčrt adjustován barvami pro jednotlivé prvky. Na jednotlivé listy náčrtu byly doplněny čísla náčrtu, orientace k severu a název katastrálního území.

# <span id="page-30-0"></span>**6. VÝPOČETNÍ PRÁCE**

Během měření byla veškerá naměřená data ukládána na interní paměť v totální stanici. Po skončení měření byla data stažena pomocí programu Geoman, ve kterém byly zavedeny korekce z nadmořské výšky a z délek do kartografického zobrazení. Výpočty byly prováděny v programu Groma v. 7.0.

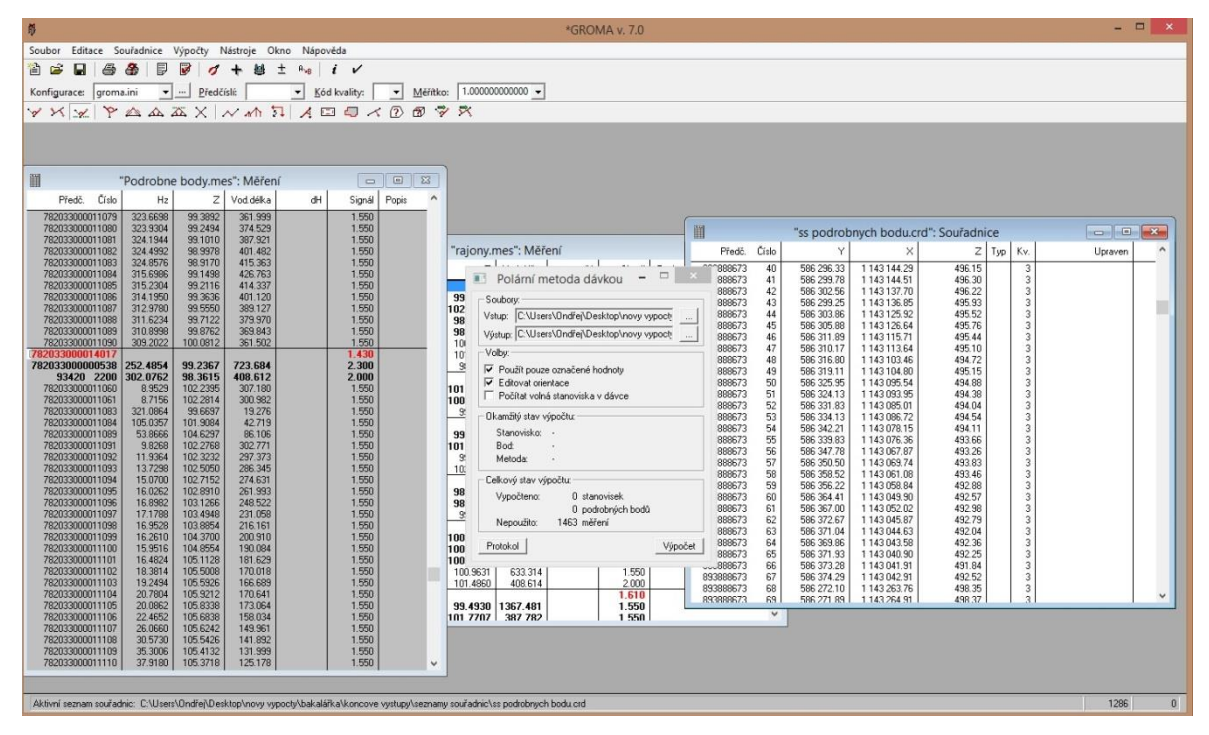

*Obr. č. 6.1 Pracovní prostředí programu Groma v. 7.0*

## <span id="page-30-1"></span>**6.1 VÝPOČET POMOCNÉ MĚŘICKÉ SÍTĚ**

#### <span id="page-30-2"></span>**6.1.1 Polygonový pořad**

Je definován jako průmět prostorové lomené čáry do roviny. Jeho vrcholy jsou polygonové body. Spojnice polygonových bodů se nazývají polygonové strany. K určení polohy polygonových bodů se měří na polygonových bodech osnovy směrů, z nichž se určí vrcholové úhly. Délky stran se měří dvakrát – tam a zpět. Orientace pořadů se děje směrovým připojením koncových bodů pořadu na ostatní body podrobného bodového polohového pole. [15], [18]

Bylo zkontrolováno, zda byly dodrženy základní kritéra, ketrými jsou maximální délka polygonu, poměr sousedních stran a počet vrcholů. Délka polygonu nesmí

přesáhnout 5000 m, poměr dvou sousedních délek stran v polygonu nesmí překročit hodnotu 1:3 a počet vrcholů polygonu nesmí být větší než patnáct. Dále bylo zkontorlováno, zda-li byla dodržena mezní polohová odchylka a mezní úhlová odchylka uzávěru. [14]

Celkem bylo pomocí dvou oboustranně připojených a oboustranně orientovanch polygonových pořadů zaměřeno 7 bodů PMS. V prvním polygonovém pořadu to jsou body 4002, 4006 a 4007. Ve druhém jde o body 4009, 4010, 4012 a 4013.

#### <span id="page-31-0"></span>**6.1.2 Rajón**

Pod pojmem rajón se rozumí orientovaná a délkově zaměřená spojnice daného a určovaného bodu. Ze známého stanoviska měříme polární souřadnice. Délka rajónu může být maximálně 1000m. Touto metodou byl určen zbytek bodů PMS. [15], [18]

## <span id="page-31-1"></span>**6.2 VÝPOČET PODROBNÝCH BODŮ**

Podrobné body byly spočítány v programu Groma v. 7.0. Do Gromy byl naimportován zápisník ve formátu ZAP a seznam souřadnic měřické sítě. Poté byl proveden výpočet pomocí funkce polární metoda dávkou. Výsledkem je seznam souřadni podrobných bodů.

### <span id="page-31-2"></span>**6.3 TESTOVÁNÍ PŘESNOSTI**

Dosažená přesnost byla ověřena pomocí identických bodů. Ty byl voleny tak, aby byly rozmístěny po celé lokalitě rovnoměrně. Testování přesnosti bylo provedeno dle kritérií pro 3. třídu přesnosti dle *ČSN 01 3410 Mapy velkých měřítek. Základní a účelové*   $mapy$ . Test byl proveden na hladině významnosti  $\alpha = 5\%$ .

Podrobné body pro ověření přesnosti se vyberou tak, že:

- jsou jednoznačně identifikovatelné

- tvoří reorezentativní výběr

- jsou rozmístěny po celém území

- nezahrnují body umístěné v bezprostřední blízkosti bodů bodového pole, které byly použity při tvorbě mapy.

Rozsah reprezentativního výběru se stanoví počtem nejméně 100 bodů u souřadnic a výšek. [19]

#### <span id="page-32-0"></span>**6.3.1 Testování polohopisu**

K testování přesnosti souřadnic X,Y podrobných bodů se vypočtou pro každý identický bod rozdíly souřadnic

$$
\Delta x = x_m - x_k, \ \Delta y = y_m - y_k
$$

kde  $x_m$ , y<sub>m</sub> jsou výsledné souřadnice podrobného bodu polohopisu a  $x_k$ , y<sub>k</sub> jsou souřadnice téhož bodu z kontrolního určení.

Dosažení stanovené přesnosti se testuje pomocí výběrové střední souřadnicové chyby  $s_{x,y}$ 

$$
s_{x,y} = \sqrt{0.5 (s_x^2 + s_y^2)}
$$

kde sx, s<sup>y</sup> jsou střední chyby souřadnic

$$
s_{x} = \sqrt{\frac{1}{k N} \sum_{i}^{N} \Delta x_{i}^{2}}, \qquad s_{y} = \sqrt{\frac{1}{k N} \sum_{i}^{N} \Delta y_{i}^{2}}
$$

kde hodnota koeficientu k je rovna 2, jelikož kontrolní určení má stejnou přesnost jako metoda měření polohopisu.

Přesnost určení souřadnic se pokládá za vyhovující, když

- $|\Delta p| \leq 1.7$  u<sub>x,y</sub>,  $\Delta p = \sqrt{\Delta x^2 + \Delta y^2}$ , u<sub>xy</sub> pro třetí třídu přesnosti je 0,14m
- $s_{x,y}$  ≤ ω<sub>2N</sub> ⋅ u<sub>x,y</sub>, koeficient ω<sub>2N</sub> pro 100 300 bodů se volí hodnota 1,1. [19]

#### <span id="page-33-0"></span>**6.3.2 Testování výškopisu**

K testování přesnosti výšek podrobných bodů se pro body výběru vypočtou rozdíly výsek

$$
\Delta H = H_m - H_k
$$

kde  $H_m$  je výška podrobného bodu výškopisu a  $H_k$  je výška téhož bodu z kontrolního určení.

Dosažení stanovené přesnosti se testuje pomocí výbšrové střední výškové chyby s<sub>H</sub>

$$
s_H = \sqrt{\frac{1}{k N} \sum_i^N \Delta H_i^2}
$$

kde hodnota koeficientu k je rovna 2, jelikož kontrolní určení má stejnou přesnost jako metoda určení výšek.

Přesnost určení výšek se pokládá za vyhovující, když

- $|\Delta H| \leq 2 u_H \sqrt{k}$ , u<sub>H</sub> pro třetí třídu přesnosti pro pevný povrch je 0,12m.
- $s_H \leq \omega_N \cdot u_H$ , koeficient  $\omega_N$  se volí 1,1 při počtu bodů 80-100.

[19]

Všechny testované body splňují dané podmínky, z čehož vyplývá, že přesnost mapy odpovídá 3. třídě přesnosti.

### <span id="page-34-0"></span>**7. TVORBA MAPY**

Mapa byla vytvořena v programech Microstation V8 a Atlas DMT v souladu s normou *ČSN 01 3411 Mapy velkých měřítek. Kreslení a značky*.

Nejprve byl v programu Microstation V8 založen nový výkres, a do něj byly naimportovány body pomocí aplikace MDL. Poté za pomoci měřických náčrtů byla provedena kresba, která obsahovala veškeré prvky polohopisu. Následně byla kresba doplněna o veškeré mapové značky a popisné informace. Atributy jednotlivých prvků byly převzaty z tabulky atributů, která byla předem smluvena s vedoucím práce.

Tvorba vrstevnic proběhla v programu Atlas DMT, kde byl založen nový výkres a byla stanovena jeho velikost. Poté proběhla generace modelu terénu. Ten vznikl na základě seznamu souřadnic podrobných bodů. Následně byl vložen model terénu a bylo nastaveno měřítko 1: 500 a 1: 1000. Každý závrt se musel provést v těchto dvou měřítkách. Dalším krokem byla redukce některých podrobných bodů použitých pro tvorbu modelu terénu tak, aby výsledek odpovídal co nojvíc skutečnému stavu terénu. Vrstevnice mají rozestup 1m a každých 5m byla použita zdůrazněná vrstevnice s výškovou kótou. Na rovinatých úsecích byla použita doplňková vrstevnice s polovičním, popř. čtvrtinovým intervalem. Poté proběhl výpočet vrstevnic a tento elaborát byl exportován do souboru DXF a následně importována do výkresu v programu Microstation V8. [20]

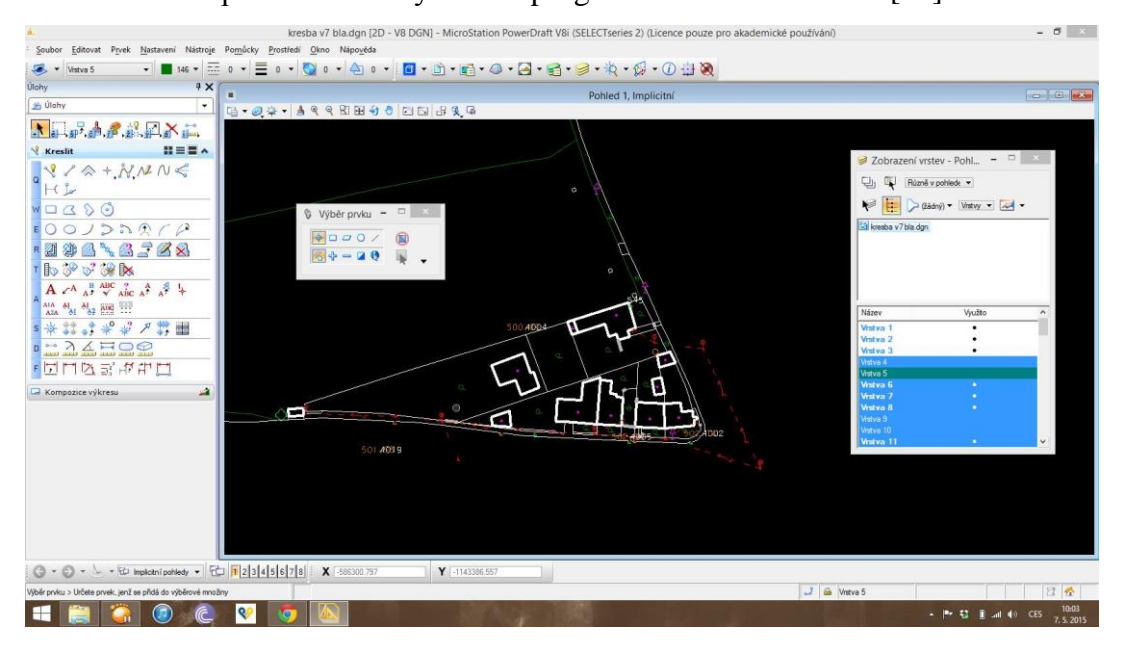

*Obr. č. 7.1 Pracovní prostředí programu Microstation V8*

# <span id="page-35-0"></span>**8. ZÁVĚR**

Výsledkem této bakalářské práce je účelová mapa v měřítku 1: 1000 v zadané lokalitě blízko obce Vilémovice. Pro detailní zobrazení terénu v oblastech závrtů bylo zvoleno měřítko 1: 500.

V první části této práce je popsána lokalita a následují kapitoly věnované teorii dané problematiky.

Ve druhé části jsou informace o měřických pracech a způsobu zpracování naměřených dat. Měřické prace byly provedeny na podzim roku 2013. Pomocná měřická síť byla napojena na stávající bodové pole, nachazející se v oblasti lokality. Z bodů pomocné měřické sítě byly tachymetricky zaměřeny podrobné body. Během měření byla dodržena kritéria přesnosti podrobných bodů daná 3. třídou přesnosti.

Výpočty proběhly v souřadnicovém systému S-JTSK a výškovém systému Bpv. Pro výpočty byl použit program Groma v. 7.0. Poté byla zhotovena mapa v programu Microstation V8 a Atlas DMT. Přesnost byla posouzena výškovým a polohovým testováním přesnosti dle normy *ČSN 01 3410 Mapy velkých měřítek. Základní a účelové mapy*.

Součástí této bakalářské práce jsou i přílohy, které jsou v digitální podobě obsaženy na přiloženém CD-ROMu (viz. kapitola 11. Seznam příloh).

### <span id="page-36-0"></span>**9. ZDROJE**

[1] HUML, Milan a Jaroslav MICHAL. *Mapování 10*. Vyd. 2., přeprac. Praha: Vydavatelství ČVUT, 2005, 319 s. ISBN 80-01-03166-7.

[2] PLÁNKA, Ladislav. *Kartografie a základy GIS – Kartografická interpretace*., přeprac. Brno: Vydavatelství VUT FAST, 2006, 111 s.

[3] *Správa CHKO Moravský kras* [online]. [cit. 2015-05-06]. Dostupné z: <http://moravskykras.ochranaprirody.cz/>

[4] *Vilémovice* [online]. [cit. 2015-05-06]. Dostupné z: [http://www.vilemovice.cz/o](http://www.vilemovice.cz/o-obci/ds-2329/p1=3657)[obci/ds-2329/p1=3657](http://www.vilemovice.cz/o-obci/ds-2329/p1=3657)

[5] *Wikipedia* [online]. [cit. 2015-05-06]. Dostupné z: [http://sk.wikipedia.org/wiki/Moravsk%C3%BD\\_kras#/media/File:Moravsk%C3%BD\\_kras](http://sk.wikipedia.org/wiki/Moravsk%C3%BD_kras#/media/File:Moravsk%C3%BD_kras_mapa.gif) [\\_mapa.gif](http://sk.wikipedia.org/wiki/Moravsk%C3%BD_kras#/media/File:Moravsk%C3%BD_kras_mapa.gif)

[6] *Geoportál Praha* [online]. [cit. 2015-05-06]. Dostupné z: [http://www.geoportalpraha.cz/uploads/assets/clanky/datove-sady/archivni](http://www.geoportalpraha.cz/uploads/assets/clanky/datove-sady/archivni-mapy/TM_800_500.jpg)[mapy/TM\\_800\\_500.jpg](http://www.geoportalpraha.cz/uploads/assets/clanky/datove-sady/archivni-mapy/TM_800_500.jpg)

[7] *Hornictví* [online]. [cit. 2015-05-06]. Dostupné z: <http://www.hornictvi.info/cteni/zhory/zh3.jpg>

[8] HUML, Milan. *Mapování a kartografie*. Vyd. 2., přeprac. Praha: Vydavatelství ČVUT, 2001, 212 s.

[9] *GIS.ZCU* [online]. [cit. 2015-05-06]. Dostupné z: [http://www.gis.zcu.cz/studium/gen1/html/Obrazky/Kapitola16/16x01-](http://www.gis.zcu.cz/studium/gen1/html/Obrazky/Kapitola16/16x01-Postup.pri.reseni.vrstevnic.gif) [Postup.pri.reseni.vrstevnic.gif](http://www.gis.zcu.cz/studium/gen1/html/Obrazky/Kapitola16/16x01-Postup.pri.reseni.vrstevnic.gif)

[10] *Lexikon tvarů reliéfu České republiky* [online]. [cit. 2015-05-06]. Dostupné z: [http://geography.upol.cz/soubory/studium/e-ucebnice/Smolova-](http://geography.upol.cz/soubory/studium/e-ucebnice/Smolova-2010/lexikon/krasove/zavrt.html)[2010/lexikon/krasove/zavrt.html](http://geography.upol.cz/soubory/studium/e-ucebnice/Smolova-2010/lexikon/krasove/zavrt.html)

[11] *ČÚZK* [online]. [cit. 2015-05-06]. Dostupné z:<http://geoportal.cuzk.cz/geoprohlizec/>

[12] *Prin* [online]. [cit. 2015-05-06]. Dostupné z: [http://www.prin.ru/upload/information\\_system\\_17/1/6/5/item\\_165/information\\_items\\_122](http://www.prin.ru/upload/information_system_17/1/6/5/item_165/information_items_1224492380.jpg) [4492380.jpg](http://www.prin.ru/upload/information_system_17/1/6/5/item_165/information_items_1224492380.jpg)

[13] *ČVUT* [online]. [cit. 2015-05-06]. Dostupné z: [http://k154.fsv.cvut.cz/vyuka/geodezie\\_geoinformatika/gdz1/prednaska\\_7.pdf](http://k154.fsv.cvut.cz/vyuka/geodezie_geoinformatika/gdz1/prednaska_7.pdf)

[14] *GIS.ZCU* [online]. [cit. 2015-05-06]. Dostupné z: <http://gis.zcu.cz/studium/gen1/html/ch07s04.html>

[15] FORAL, Jakub a Tomáš ŠVÁB. *Základy godézie*. Vyd. 2., přeprac Brno: GEFIS, 2011, 130 s.

[16] *GIS.ZCU* [online]. [cit. 2015-05-06]. Dostupné z: <http://gis.zcu.cz/studium/gen1/html/ch15.html>

[17] *Geoserver* [online]. [cit. 2015-05-06]. Dostupné z: [http://www.geoserver.cz/zbozi\\_files/313/totalni-stanice-topcon-GPT3000LN.pdf](http://www.geoserver.cz/zbozi_files/313/totalni-stanice-topcon-GPT3000LN.pdf)

[18] NEVOSÁD, Zdeněk. 2000. *Geodézie III*. Vyd. 1. Brno: VUTIUM, 140 s. ISBN 80- 214-1774-9.

[19] ČSN 01 3410. *Mapy velkých měřítek. Základní a účelové mapy*. Praha: Vydavatelství norem, 1990.

[20] ČSN 01 3411. *Mapy velkých měřítek. Kreslení a značky*. Praha: Vydavatelství norem, 1991.

[21] *GIS.ZCU* [online]. [cit. 2015-05-06]. Dostupné z: <http://www.gis.zcu.cz/studium/gen1/html/ch15s02.html>

# <span id="page-38-0"></span>**10. SEZNAM POUŽITÝCH ZKRATEK**

CHKO - Chráněnná krajinná oblast S-JTSK - Systém jednotné sítě katastrální Bpv - Balt po vyrovnání GPS - Global positioning system (globální polohovací systém) PMS - Pomocná měřická síť ČSN - Česká státní norma PBPP - Podrobné bodové polohové pole DMT – Digitální model terénu THM – Technicko-hospodářská mapa ZMVM – Základní mapa velkého měřítka SMO-5 – Státní mapa odvozená 1: 5000 SMH-5 – Státní mapa hospodářská 1: 5000 DKM – Digitální katastrální mapa ČÚZK – Český úřad zeměměřický a katastrální OKO – Obnova katastrálního operátu

# <span id="page-39-0"></span>11. SEZNAM OBRÁZKŮ A TABULEK

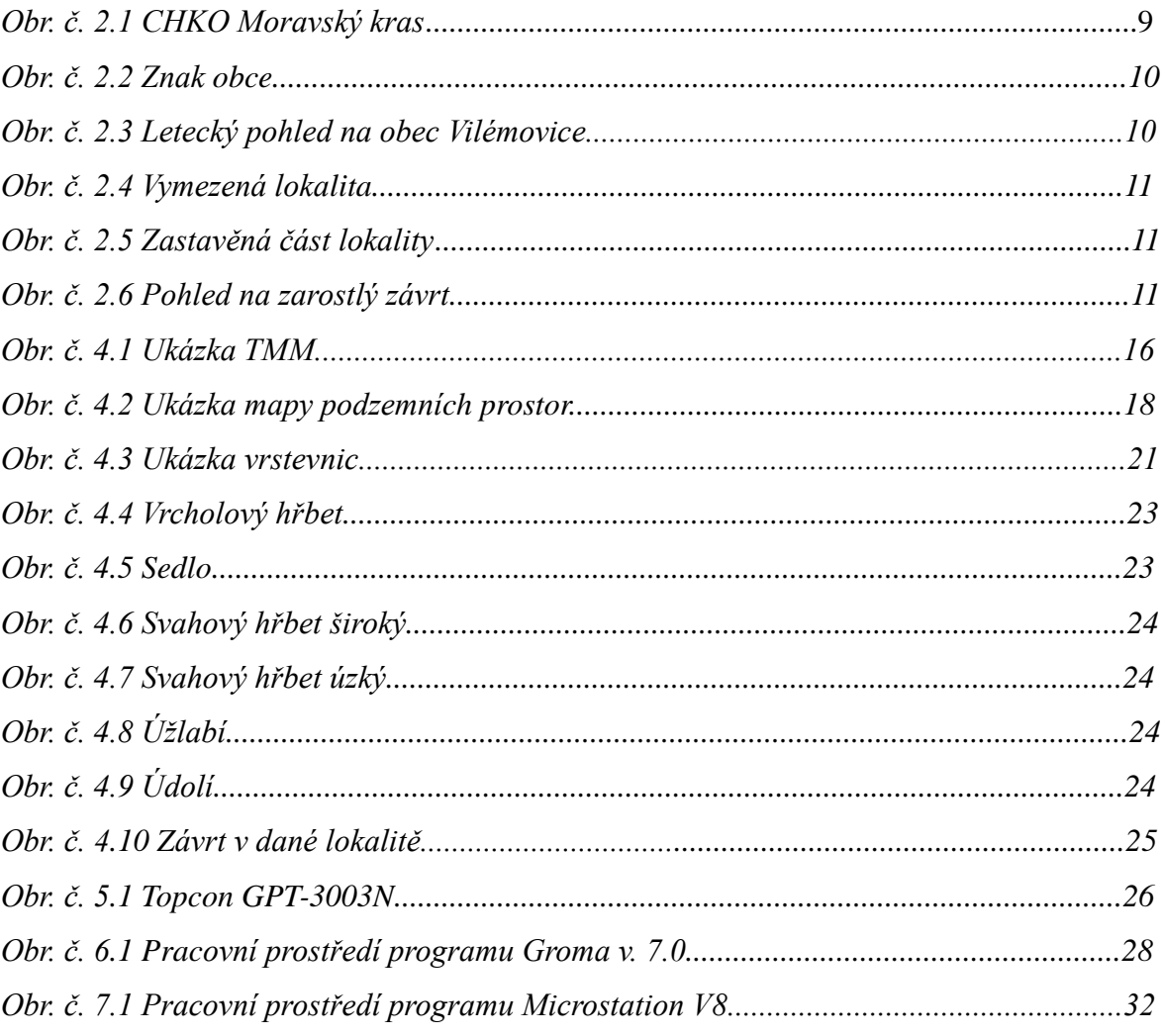

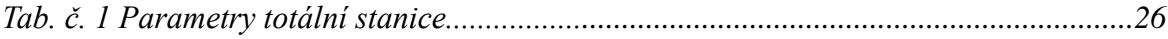

# <span id="page-40-0"></span>**12. SEZNAM PŘÍLOH**

- 01\_Měřický náčrt
	- o 01.1 Měřický náčrt č.1
	- o 01.2\_Měřický náčrt č.2
- 02\_Přehledka PMS
- $\bullet$  03 Účelová mapa
- 04\_CD-ROM
	- o 04.1\_Náčrty
		- 04.1.1 Náčrt.pdf
	- o 04.2\_Zápisníky
		- $-04.2.1$  PP.ZAP
		- $-04.2.2$  PMS.ZAP
		- $-04.2.3$  PB.ZA
	- o 04.3\_Protokoly
		- 04.3.1\_PP.pro
		- 04.3.2\_PMS.pro
		- $-04.3.3$  PB.pro
		- 04.3.4 Zprac zápisníku.pro
	- o 04.4\_Seznamy\_souřadnic
		- 04.4.1\_Sez\_YXH\_PBP.txt
		- 04.4.2\_Sez\_YXH\_PP.txt
		- 04.4.3\_Sez\_YXH\_PMS.txt
		- 04.4.4\_Sez\_YXH\_PB.txt
	- o 04.5\_Testování\_přesnosti
		- 04.5.1 Testování YX.xlsx
		- 04.5.2 Testování H.xlsx
	- o 04.6\_Přehled\_PMS
		- 04.6.1 Přehled PMS.dgn
		- 04.6.2\_Ortofoto.xwms
	- o 04.7\_Účelová\_mapa
		- 04.7.1\_Účelová\_mapa\_kresba.dgn
		- 04.7.2 Účelová mapa body.dgn
	- o 04.8\_Tabulka\_atributů
		- 04.8.2\_Tabulka\_atributů.pdf